# **3**

# **Models**

In Rails, models represent the data in your application and the rules to manipulate that data. Models manage interactions between your application and a corresponding database table. The bulk of your application's business logic should also be in the models.

This chapter covers Active Record, the Rails component that provides model persistence (that is, storing data in the database), as well as data validations, database migrations, and model associations. *Validations* are rules to ensure that only valid data is stored in the database. You create database *migrations* to change the schema of the database, and *associations* are relationships between multiple models in your application.

# **The Post Model**

In the previous chapter, we used the Rails scaffold generator to build a simple blog with models, views, and controllers for blog posts. Look at the post model created by the scaffold generator by opening the file *app/models/ post.rb* in your favorite text editor.

```
class Post < ActiveRecord::Base
end
```
There's not much to see here. Right now, the file just tells us that the class Post inherits from ActiveRecord::Base. Before I talk about what you can actually do with Post, let's begin our discussion with Active Record.

# **Active Record**

*Active Record* is an implementation of the object-relational mapping (ORM) pattern described, using the same name, by Martin Fowler in *Patterns of Enterprise Application Architecture* (Addison-Wesley Professional, 2002). It's an automated mapping between classes and tables as well as attributes and columns.

Each table in your database is represented by a class in your application. Each row of that table is represented by an instance (or object) of the associated class, and each column of that row is represented by an attribute of that object. The example in Table 3-1 demonstrates this structure. If you could look inside your database, this is what you would see.

Table 3-1: The Posts Table

| id | title        | body                    | created_at | updated_at |
|----|--------------|-------------------------|------------|------------|
|    | Hello, World | Welcome to my blog      | $\cdots$   | $\cdots$   |
|    | My Cat       | The cutest kitty in the | $\cdots$   | $\cdots$   |
|    | Too Busy     | Sorry I haven't posted  | $\cdots$   | $\cdots$   |

Table 3-1 holds three example blog posts. This table is represented by the Post class. The post with an id of 1 can be represented by a Post object. Let's call our object post.

You can access the data associated with a single column by calling an attribute method on the object. For example, to see the post's title, call post.title. The ability to access and change database values by calling attribute methods on an object is known as *direct manipulation*.

# **Create, Read, Update, and Delete**

Let's explore Active Record further by entering a few commands in the Rails console. The Rails console is the IRB that you used in Chapter 1 with your Rails application's environment preloaded.

To start the Rails console, go to your *blog* directory and enter **bin/rails console**. You might notice that the console takes a little longer to start than the IRB. During that slight pause, your application's environment is being loaded.

As with the IRB, you can enter exit to quit the console when you're done.

The four major functions of database applications are *create*, *read*, *update*, and *delete*, usually abbreviated as *CRUD*. Once you know how to perform these four actions, you can build any type of application you need.

Rails makes these actions easy for you. In most cases, you can accomplish each with a single line of code. Let's use them now to work with posts on our blog.

#### *Create*

We'll start by adding a few records to the database. Enter these commands in the Rails console as you work through this section. The remaining examples in this chapter use these records.

The easiest way to create a record in Rails is with the appropriately named create method, as shown here:

```
2.1.0 :001 > Post.create title: "First Post"
\bullet (0.1ms) begin transaction
     SQL (0.4ms) INSERT INTO "posts" ("created_at"...
      (1.9ms) commit transaction
    => #<Post id: 1, title: "First Post", ...>
```
The Rails console displays the SQL being sent to the database as commands are run  $\bullet$ . In the interest of brevity, I'm going to omit these SQL statements in the rest of the samples.

The create method accepts a hash of attribute-value pairs and inserts a record into the database with the appropriate values. In this case, it's setting the title attribute to the value "First Post". When you run this example, the values for id, created\_at, and updated\_at are set for you automatically. The id column is an auto-incrementing value in the database, whereas created at and updated at are timestamps set for you by Rails. The body column is set to NULL since no value was passed for it.

The create method is a shortcut for instantiating a new Post object, assigning values, and saving it to the database. If you don't want to take the shortcut, you could also write a separate line of code for each action:

```
2.1.0 :002 > post = Post.new
  => #<Post id: nil, title: nil, ...>
2.1.0 :003 > post.title = "Second Post"
  => "Second Post"
2.1.0 :004 > post.save
  => true
```
We had to use multiple commands this time, but just like before, we've created a brand new Post object. Two posts are now stored in the database. In both examples, we only assigned values to the post's title attribute, but you would assign values to the post body in exactly the same way. Rails assigns values to id, created\_at, and updated\_at automatically. You shouldn't change these.

#### *Read*

Once you have a few posts in your database, you'll probably want to read them back out for display. First, let's look at all of the posts in the database with the all method:

```
2.1.0 :005 > posts = Post.all
  => #<ActiveRecord::Relation [#<Post id: 1, ...>, #<Post id: 2, ...>]>
```
This returns an Active Record *relation*, which contains an array of all posts in your database, and stores it in posts. You can chain additional methods onto this relation, and Active Record combines them into a single query.

Active Record also implements the first and last methods, which return the first and last entries in an array. The Active Record version of these methods returns only the first or last record in the database table. This is much more efficient than fetching all of the records in the table and then calling first or last on the array. Let's try fetching a couple of posts from our database:

```
2.1.0 :006 > Post.first
 => #<Post id: 1, title: "First Post", ...>
2.1.0 :007 > Post.last
 => #<Post id: 2, title: "Second Post", ...>
```
This example returns the first and last posts, as ordered by id. You'll learn how to order records by a different field in the next section. Sometimes, however, you'll know exactly which record you want, and it might not be the first or last one. In that case, you can use the find method to retrieve a record by id.

```
2.1.0 :008 > post = Post.find 2
 => #<Post id: 2, title: "Second Post", ...>
```
Just don't ask find to fetch a record that doesn't exist. If a record with the specified id isn't in your database, Active Record will raise an ActiveRecord::RecordNotFound exception. When you know a specific record exists but you don't know its id, you can use the where method to specify an attribute that you do know:

```
2.1.0 :009 > post = Post.where(title: "First Post").first
 => #<Post id: 1, title: "First Post", ...>
```
The where method also returns a relation. If more than one record matches, you can chain the all method after where and tell Rails to retrieve all matching records on demand when they are needed.

If you know the database has only one matching record, you can chain the first method after where to retrieve that specific record as in the previous example. This pattern is so common that Active Record also provides the find\_by method as a shortcut:

```
2.1.0 :010 > post = Post.find_by title: "First Post"
  => #<Post id: 1, title: "First Post", ...>
```
This method takes a hash of attribute-value pairs and returns the first matching record.

## *Update*

Updating a record is as easy as reading it into a variable, changing values via direct manipulation, and then saving it back to the database:

```
2.1.0 :011 > post = Post.find 2
 => #<Post id: 2, title: "Second Post", ...>
2.1.0 :012 > post.title = "2nd Post"
  => "2nd Post"
2.1.0 :013 > post.save
  => true
```
Rails also provides the update method, which takes a hash of attributevalue pairs, updates the record, and saves to the database all on one line:

```
2.1.0 :014 > post = Post.find 2
  => #<Post id: 2, title: "2nd Post", ...>
2.1.0 :015 > post.update title: "Second Post"
  => true
```
The update method, like the save method, returns true when successful or false if it has a problem saving the record.

# *Delete*

Once you have read a record from the database, you can delete it with the destroy method. But this time don't type in these commands. You don't want to delete the posts you created earlier!

```
2.1.0 :016 > post = Post.find 2
  => #<Post id: 2, title: "Second Post", ...>
2.1.0 :017 > post.destroy
  => #<Post id: 2, title: "Second Post", ...>
```
The destroy method can also be called on the class to delete a record by id, which has the same effect as reading the record into a variable first:

```
2.1.0 :018 > Post.destroy 2
  => #<Post id: 2, title: "Second Post", ...>
```
You can also delete records based on a relation:

```
2.1.0 :019 > Post.where(title: "First Post").destroy_all
 => [#<Post id: 1, title: "First Post", ...>]
```
This example deletes all records with a title of "First Post". Be careful with the destroy\_all method, however. If you call it without a where clause, you'll delete all records of the specified class!

# **More Active Record Methods**

If you're familiar with SQL or other methods of accessing records in a database, you know there's much more to working with a database than simple CRUD. Active Record provides methods for more database operations, such as ordering, limiting, counting, and other calculations.

#### *Query Conditions*

In addition to the simple where conditions you've seen so far, Active Record also has several methods to help refine your queries. The order method specifies the order of returned records; limit specifies how many records to return; and offset specifies the first record to return from a list.

The limit and offset methods are often used together for pagination. For example, if you want to show 10 blog posts per page, you can read the posts for the first page like this:

```
2.1.0 :020 > posts = Post.limit(10)
 => #<ActiveRecord::Relation [#<Post id: 1, ...>, #<Post id: 2, ...>]>
```
To read the posts for the second page of your site, you'll need to skip the first 10 posts:

```
2.1.0 :021 > posts = Post.limit(10).offset(10)
 => #<ActiveRecord::Relation []>
```
Entering this returns an empty set since we only have two posts in our database. When you combine offset with limit in this way, you can pass offset multiples of what you passed limit to view different pages of your blog.

You can also change how the entries in a relation are ordered. When using limit, the order of records returned is undefined, so you need to specify an order. With the order method, you can specify a different order for the set of records returned:

```
2.1.0 :022 > posts = Post.limit(10).order "created_at DESC"
 => #<ActiveRecord::Relation [#<Post id: 2, ...>, #<Post id: 1, ...>]>
```
Using DESC tells order to return the posts from newest to oldest. You could also use ASC to order them the opposite way. If you would rather see

posts alphabetized by title, try replacing "created\_at DESC" with "title ASC". The order method defaults to ascending order if you don't specify ASC or DESC, but I always give an order so my intention is clear.

#### *Calculations*

Databases also provide methods for performing calculations on records. We could read the records and perform these operations in Ruby, but the methods built in to the database are usually optimized to be faster and use less memory.

The count method returns the number of records matching a given condition:

```
2.1.0 :023 > count = Post.count
 \Rightarrow 2
```
If you don't specify a condition, count counts all records by default, as in this example.

The sum, average, minimum, and maximum methods perform the requested function on a field. For example, this line of code finds and returns the date on the newest blog post:

```
2.1.0 :024 > date = Post.maximum :created_at
  => 2014-03-12 04:10:08 UTC
```
The maximum created\_at date you see should match the date for your newest blog post, not necessarily the date you see in the example.

# **Migrations**

*Database migrations* are used any time you need to change your database's structure. When we used the scaffold generator to create blog posts, it generated a migration for us, but you can also create migrations yourself. As you build your application, your database migrations contain a complete record of the changes made to your database.

Migration files are stored in the *db/migrate* directory and start with a timestamp that indicates when they were created. For example, you can see the migration created by the scaffold generator by editing the file *db/migrate/\*\_create\_posts.rb*. (Because the timestamps on your files will surely be different from mine, I'll use an asterisk from now on to refer to the date part of the filename.) Let's look at that file now:

```
class CreatePosts < ActiveRecord::Migration
```

```
O def change
```

```
create table : posts do |t|
   t.string :title
   t.text :body
```

```
 t.timestamps
```
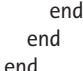

Database migrations are actually Ruby classes. The change method is called  $\bullet$  when the migration is run. In this case, the method creates a table named posts with fields for title, body, and timestamps. The timestamps field refers to both the created\_at and updated\_at fields. Rails also automatically adds the id column.

You can run migrations as tasks with the rake command. For example, you enter bin/rake db:migrate to run all pending migrations and bring your database up-to-date.

Rails keeps track of which migrations have been run by storing the timestamps in a database table called schema\_migrations.

If you make a mistake in a database migration, use the db:rollback task to undo it. After you correct the migration, use <db:migrate> to run it again.

#### *The Schema*

In addition to the individual migration files, Rails also stores your database's current state. You can see this by opening the file *db/schema.rb*. Ignoring the comment block at the top of the file, it should look like this:

```
--snip--
ActiveRecord::Schema.define(version: 20130523013959) do
  create table "posts", force: true do |t| t.string "title"
    t.text "body"
    t.datetime "created_at"
    t.datetime "updated_at"
   end
```
end

This file is updated whenever you run a database migration. You should not edit it manually. If you are moving your application to a new computer and would like to create a new, empty database all at once instead of by running the individual migrations, you can do that with the db:schema:load rake task:

\$ **bin/rake db:schema:load**

Running this command resets the database structure and removes all of your data in the process.

**[www.itbook.store/books/9781593275723](https://itbook.store/books/9781593275723)**

# *Adding a Column*

Now that you know more about migrations, let's create one and run it. When we created our blog post model, we forgot that posts need authors. Add a string column to the posts table by generating a new migration:

#### \$ **bin/rails g migration add\_author\_to\_posts author:string**

The Rails generator (g is short for generate) looks at the name of your migration, in this case, add author to posts, and tries to figure out what you want to do. This is another example of convention over configuration: name your migration in the format add\_*ColumnName*\_to\_*TableName*, and Rails will parse that to add what you need. Based on the name, we clearly want to add a column named author to the posts table. We also specified that author is a string, so Rails has all the information it needs to create the migration.

**Note** *You can name a migration anything you want, but you should follow the convention so you don't have to edit the migration manually.*

> Enter **bin/rake db:migrate** to run the migration and add the author column to your database. If you still have a Rails console open, you'll need to **exit** and restart with **bin/rails console** for your changes to take effect. You can also look at the *db/schema.rb* file to see the new column in the posts table.

# *Inside the Author Migration*

The code you just generated for adding a column is simple. Edit the file *db/migrate/\*\_add\_author\_to\_posts.rb* to see how it works.

```
class AddAuthorToPosts < ActiveRecord::Migration
   def change
     add_column :posts, :author, :string
   end
end
```
Like *\*\_create\_posts.rb*, this migration is a class containing a change method. The add\_column method is called with the table name, column name, and column type. If you want to add multiple columns, you could create separate migrations for each, or you could call this method multiple times.

Active Record migrations also provide the rename\_column method for changing a column's name, the remove\_column method for removing a column from a table, and the change column method for changing a column's type or other options, such as default value.

# **Validations**

Remember that models have rules for manipulating application data. Active Record *validations* are sets of rules created to protect your data. Add validation rules to ensure that only good data makes it into your database.

# *Adding a Validation*

Let's look at an example. Because we're making a blog, we should ensure that all posts have a title so readers don't get confused, and we can do that with a validation rule.

Validations are implemented as class methods in Rails. Open the post model (*app/models/post.rb*) in your editor and add this line:

```
class Post < ActiveRecord::Base
   validates :title, :presence => true
end
```
This validates the presence of text in the title field. Attempting to create a blog post with a blank title should now result in an error.

#### **OTHER COMMON VALIDATIONS**

Rails provides a variety of other validations in addition to the :presence validation. For example, you can use the :uniqueness validation to ensure that no two posts have the same title.

The :length validation accepts a hash of options to confirm that the value is the correct length. Adding this line to your post model confirms that all titles are at least five characters:

**validates :title, :length => { :minimum => 5 }**

You can also specify a :maximum value instead of a :minimum, or you can use :is to set an exact value.

The :exclusion validation ensures the value does not belong to a given set of values. For example, adding this validation prohibits blog posts with the title *Title*:

**validates :title, :exclusion => { :in => [ "Title" ] }**

You can think of :exclusion as a blacklist for values you don't want to allow. Rails also provides an :inclusion validation for specifying a whitelist of accepted values.

#### *Testing Data*

Validations are automatically run before data is saved to the database. Attempt to store invalid data, and save returns false. You can also test a model manually with the valid? method:

```
2.1.0 :025 > post = Post.new
  => #<Post id: nil, title: nil, ...>
2.1.0 :026 > post.valid?
  => false
2.1.0 :027 > post.errors.full_messages
  => ["Title can't be blank"]
```
In this example, the valid? method should return false because you didn't set a value for the title. Failing validations add messages to an array called errors, and calling full\_messages on the errors array should return a list of error messages generated by Active Record based on your validations.

Use validations freely to keep bad data out of your database, but also consider your users when you create those validations. Make it clear which values are valid, and display error messages if invalid data is given so the user can correct the mistake.

## **Associations**

Only the simplest of applications contain a single model. As your application grows, you'll need additional models, and as you add more, you'll need to describe the relationships between them. Active Record *associations* describe the relationships between models. For example, let's add comments to our blog posts.

Posts and comments are associated. Each post *has many* comments, and each comment *belongs to* a post. This *one-to-many* relationship is one of the most commonly used associations, and we'll explore it here.

## *Generating the Model*

A blog comment should have an author, a body, and a reference to a post. You can easily generate a model using that information:

\$ **bin/rails g model Comment author:string body:text post:references**

**Note** *Remember to run database migrations after generating this new model!*

The post:references option tells the Rails generator to add a foreign key to the comments database table. In this case, the foreign key is named post\_id because it refers to a post. The post\_id field contains the id of this comment's post. The migration created the column we need in the database, so now we need to edit our models to finish setting up the association.

#### *Adding Associations*

First, open *app/model/post.rb* again to add the comments association. Earlier I said that each post has many comments, and that's the association we need here:

```
class Post < ActiveRecord::Base
  validates :title, :presence => true
   has_many :comments
end
```
Rails uses a class method called has\_many to create this association in a readable way. Now, edit *app/model/comment.rb*, and you'll see that the Rails generator already added the matching belongs\_to statement for you automatically:

class Comment < ActiveRecord::Base belongs\_to :post end

The post to comments association should now work as intended. If your Rails console was still running while you made these changes, you'll need to restart it to see the effects.

#### *Using Associations*

When you create an association in a model, Rails automatically defines several methods for that model. Use these methods, and you won't have to worry about keeping the post\_id updated. They maintain this relationship for you automatically.

#### **The has\_many Methods**

The has\_many :comments statement you saw inside Post defines several methods:

**comments** Returns an Active Record relation representing the array of comments for this post

**comments<** Adds an existing comment to this post

**comments=** Replaces the existing array of comments for this post with a given array

**comment\_ids** Returns an array of the comment ids associated with this post

**comment\_ids=** Replaces the existing array of comments for this post with the comments corresponding to the given array of ids

Because the comments method returns a relation, it is commonly used with other methods. For example, you can create new comments associated with a post with post.comments.build, which builds a new comment belonging to this post, or post.comments.create, which creates a new comment belonging to this post and saves it to the database. Each of these

methods automatically assigns the post\_id of the newly created comment. This example creates a new comment associated with your first post. You should see the new comment in the output from post.comments:

```
2.1.0 :028 > post = Post.first
  => #<Post id: 1, title: "First Post", ...>
2.1.0 :029 > post.comments.create :author => "Tony", :body => "Test comment"
 \Rightarrow #<Comment id: 1, author: "Tony", \ldots2.1.0 :030 > post.comments
  => #<ActiveRecord::Relation [#<Comment id: 1, author: "Tony", ...>]>
```
If you want to check if any comments are associated with a post, use comments.empty?, which returns true if there are none. You might also find it helpful to know how many comments are associated with a particular post; in that case, you use comments.size:

```
2.1.0 :031 > post.comments.empty?
  => false
2.1.0 :032 > post.comments.size
 \Rightarrow 1
```
When you know a post has comments associated with it, you can look for a particular comment by passing post.comments.find a comment id. This method raises an ActiveRecord::RecordNotFound exception if a matching comment cannot be found belonging to this post. Use post.comments.where instead if you would rather not raise an exception. This method just returns an empty relation if a matching comment is not found.

#### **The belongs\_to Methods**

The belongs to : post statement inside the Comment model defines five methods. Because belongs\_to is a singular association (a comment can only belong to one post), all of these methods have singular names:

**post** Returns an instance of the post that this comment belongs to

**post=** Assigns this comment to a different post

**build\_post** Builds a new post for this comment

**create\_post** Creates a new post for this comment and saves it to the database

**create\_post!** Creates a new post for this comment but raises ActiveRecord::RecordInvalid if the post is not valid

These methods are the inverse of the methods defined in the Post model. Use them when you have a comment and you would like to manipulate its post. For example, let's fetch the post associated with our first comment:

```
2.1.0 :033 > comment = Comment.first
  => #<Comment id: 1, author: "Tony", ...>
2.1.0 :034 > comment.post
  => #<Post id: 1, title: "First Post", ...>
```
Calling post on the first comment, which is also our only comment so far, should return our first post. This confirms the association works both ways. Assuming you still have more than one post in your database, you can also assign this comment to a different post:

2.1.0 :035 > **comment.post = Post.last** => #<Post id: 2, title: "Second Post", ...> 2.1.0 :036 > **comment.save** => true

Assigning a comment to another post updates the comment's post\_id, but does not write that to the database. Don't forget to call save after updating the post\_id! If you make this common mistake, the comment's post\_id won't actually change.

#### **Summary**

This chapter has been a whirlwind tour of Active Record, so play around in the console until you're comfortable with these ideas. Add more posts, update the existing posts with body text, and create comments associated with these posts. Focus on the CRUD operations and association methods in particular. These methods are commonly used in all Rails applications.

The next chapter covers Rails controllers. There, you'll see all of these methods in use as you work your way through the various controller actions.

#### **Exercises**

- 1. It might be nice to contact the people leaving comments on our blog. Generate a new migration to add a string column to the comments table to store an email address. Run this migration, and use the Rails console to verify that you can add an email address to comments now.
- 2. We need to ensure that users actually enter some text when they create a comment. Add validations to the comments model for the author and body fields.
- 3. Write a query to determine the number of comments belonging to each post. You can't do this with a single query, but you should be able to find the answer by iterating over a collection of posts as if it were an array.